IX.4.5C-SYSTEM-DEF-RC PROGRAM FCINIT COMMAND DEF-RC

Command DEF-RC is used to define or redefine Rating Curves and modifies the following files in the order listed:

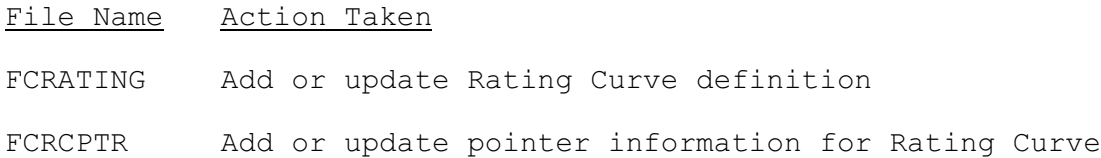

## Message Output

The first message printed before to the first file update is:

\*\*\* BEGINNING FILE UPDATE FOR RATING CURVE xxxxxxxx.

The last message indicating files have been successfully updated is:

\*\*\* RATING CURVE FILES UPDATED FOR RATING CURVE xxxxxxxx.

## Error Recovery

There is currently no method for file recovery other than restoring the files from the most recent backup copy.